See discussions, stats, and author profiles for this publication at: [https://www.researchgate.net/publication/330872423](https://www.researchgate.net/publication/330872423_tmyyz_asharat_almtmdt_alksy_aalntshar_shbkt_bastkhdam_aldmagh_tkhtyt_mamalt_ly_altwq_mrshh_alkhty_EEG_RECOGNITION_BY_USING_BACKPROPAGATION_NEURAL_NETWORK_BASED_ON_LINEAR_PREDICTION_FILTER_COEFFICIENTS?enrichId=rgreq-444106e334fd6da4ce99c95837820b31-XXX&enrichSource=Y292ZXJQYWdlOzMzMDg3MjQyMztBUzo3MjI4MDI2Njc3MDAyMjRAMTU0OTM0MDk5MzE0MA%3D%3D&el=1_x_2&_esc=publicationCoverPdf)

## تمييز إشارات المعتمدة العكسي االنتشار شبكة باستخدام الدماغ تخطيط معامالت على التوقع الخطي مرشح [EEG RECOGNITION BY USING BACKPROPAGATION NEURAL](https://www.researchgate.net/publication/330872423_tmyyz_asharat_almtmdt_alksy_aalntshar_shbkt_bastkhdam_aldmagh_tkhtyt_mamalt_ly_altwq_mrshh_alkhty_EEG_RECOGNITION_BY_USING_BACKPROPAGATION_NEURAL_NETWORK_BASED_ON_LINEAR_PREDICTION_FILTER_COEFFICIENTS?enrichId=rgreq-444106e334fd6da4ce99c95837820b31-XXX&enrichSource=Y292ZXJQYWdlOzMzMDg3MjQyMztBUzo3MjI4MDI2Njc3MDAyMjRAMTU0OTM0MDk5MzE0MA%3D%3D&el=1_x_3&_esc=publicationCoverPdf) NETWORK B...

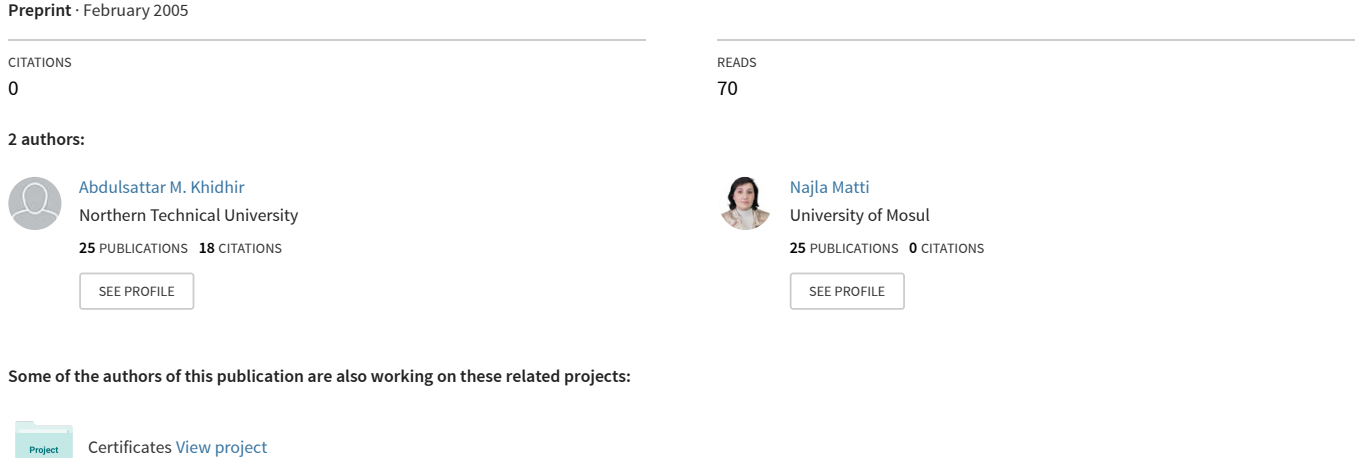

EEG Identification using fuzzy logic [View project](https://www.researchgate.net/project/EEG-Identification-using-fuzzy-logic?enrichId=rgreq-444106e334fd6da4ce99c95837820b31-XXX&enrichSource=Y292ZXJQYWdlOzMzMDg3MjQyMztBUzo3MjI4MDI2Njc3MDAyMjRAMTU0OTM0MDk5MzE0MA%3D%3D&el=1_x_9&_esc=publicationCoverPdf)

# المستحصلة من أربع حالات اثنتان منها مرضية والأخرى سليمة )مفتوح ومغلق العينين في كل منهما(. بعدها تم إدخال معحامالت التوقع الخطي إلى الشبكة العصبية ذات الانتشار العكسي لغسرض

تمييز إشارات تخطيط الدماغ باستخدام شبكة االنتشار العكسي المعتمدة على معامالت مرشح التوقع

الخطي **EEG RECOGNITION BY USING BACKPROPAGATION NEURAL NETWORK BASED ON LINEAR PREDICTION FILTER COEFFICIENTS**

> وقد أظهرت النتائج لتصنيا معامالت التوقع الخطي ذات المرتبة <sup>15</sup> إلشارات الدماغ *EEG* باستخدام شبكة االنتشار العكسي إن مرض الزهايمر يمكن اكتشافه بقوة 80-100% في العديد من القنوات في حالة اخذ إشارات تخطيط الدماغ للمري عندما يكون مغلق العينين، كما استطاعت الشبكة تمييز خلو الشخص من مرض الزهايمر بقوة 100% في العديد من القنوات في حالة اخذ إشارات تخطيط الدماغ للشخص السليم عندما يكون مغلق العينين. وقد كان الإدخال المتحول (من البيانات الأصلية للإشارة إلى المميزات المعتمدة في البحث) مناسباً بشكل جيد في التصنيا الفعال لبيانات *EEG*، كانت نسبة التمييز متباينة في بيانات كل قناة من قنوات *EEG* في حالة التمييز الصحيح في كل من الحاالت األربعة )*ac ,ao ,hc ,ho*). ويمكن االستفادة من الطريقة المتبعة في هذا البحث في كثير من التطبيقات، من ضمنها تحليل السالسل الزمنية، ومعالجة اإلشارة، وتمييز الكالم.

#### **ABSTRACT**

*In this research, It has been used linear prediction filter coefficients method as base of*

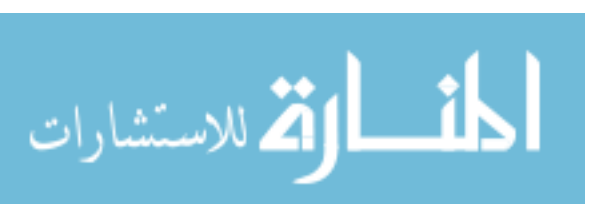

د.عبدالستار محمد خضر نجالء متي اسحق سفر مدرس مدرس المعهد التقني في الموصل كلية الزراعة والغابات/جامعة الموصل

*quantifying changes with time series for Electroencephalograms (EEG) obtained from four states two abnormal and two healthy with eyes open and eyes closed in both. Then it has been submit these linear prediction filter coefficients to the back propagation neural network for the purpose of signal distinction by the intelligent methods. It has been gives a good results at testing to the values of features extractions that they not been training with.*

*The results for classifying EEG using back propagation neural network shows that Alzheimer sickness can be detected with power 80-100% in many channels in case in taken EEG for the abnormal with eyes closed. The transformed inputs (from the original data of the signal to the features intentional in the research) are ideally suited for effective classification of EEG data. Recognition rates vary for each EEG channel data for correct recognition in the four cases (ho, hc, ao, ac). The follow up method can be useful in several applications including time-series analysis, signal processing and speech recognition.*

*Keywords: Electroencephalograms (EEG), EEG recognition, backpropagation neural network, linear prediction filter coefficients (LPC).*

#### .**1** المقدمة

تعد إشارات تخطيط الدماغ (EEG (Electroencephalograms مصدر مهم للمعلومات لدراسة معالجات الدماغ الضمنية، حيث تمثل هذه اإلشارات فعالية الدماغ للشخص وتعطي حالة موضوعية عند تسجيل تحفيزات الدماغ [1]. وإن السلوك الديناميكي المعقد لنشاط الدماغ ينعكس عند تسجيل الفعالية الكهربائية في إشارات تخطيط الدماغ[2]. وقد اقترحت العديد من الدراسات بان EEG يمكن إن يستخدم للكشا عن العديد من الأمراض مثل نوبات الصرع والزهايمر والاختلال

#### المستخلص

تم في هذا البحث استخالص معامالت مرشحح التوقحع الخطححي ذات المرتبححة )15( *filter prediction linear coefficients* إلشحححارات تخطحححيط الحححدماغ )*EEG( Electroencephalograms* لتصححنيا السلسححلة الزمنيححة تمييز اإلشارة بالطرق الذكية. ظهرت نتائج جيدة عند االختبار لقيم المعامالت المستخلصة التي لم يتم التدريب عليها.

www.manaraa.com

العقلي وانفصام الشخصية، باإلضافة إلى العديد من البحوث التي تطرقت إلى الكشف عن بعض الحركات الإرادية مثل تحريك الذراع وغلق وفتح العين [3] و[4] والتمييز بين حركة أصابع اليد أصابع القدم واللسان [5] و[6]. كما تطرقت بحوث أخرى إلى تمييز توقع الحركة خالل التخدير[7]، وتقدير عمق التخدير[8].

إن اغلب بحوث إشارات تخطيط الدماغ تهدا إلى فهم ديناميكية المعالجات التي تجرى في الدماغ، والتي تكون بمثابة األساس للسلوك الفيزيائي والذهني[2]. ينجز تحليل وتمييز بيانات EEG، بصورة عامة، إما ألجل التوقع أو لتصنيا اإلشارة. وقد وجدت عدة أصناف من التحليلات في EEG. أ) تخمين إشارات EEG لتوقع حركة جسم خاصة )مثل تحريك األصابع( أو توقع نوبات الصرع. ب( تصنيا إشارات EEG لعدة أنواع من المهام المعروفة لتمييزها،[9] و [10] . ج( تصنيا إشارات EEG مأخوذة من شخصين أو عدة أشخاص يقومون بإنجاز المهام نفسها. د) تجميع وتحليل عناصر مستقلة من بيانات القناة باستخدام الطرق الحيزية أو الطيفية [11] و [12] .

في هذا البحث تم التركيز بشكل أساسي على تمييز EEG لشخصين مريض بالزهايمر واخر سليم باستخدام بيانات لتسعة عشر قناة، في حالة فتح وغلق العينين لكل من الشخصين المري والسليم. وهذا العمل يتعلق بصورة رئيسية باستخدام الشبكة العصبية ذات االنتشار العكسي لغر تمييز إشارات الدماغ.

استخدمت الشبكات العصبية الموحاة من مفاهيم تنظيمية لدماغ اإلنسان، مؤخرا في حقول مختلفة من التطبيقات، مثل تمييز الأنماط والتعريف والتصنيف والكلام والرؤية ومعالجة الإشسارات وأنظمة السيطرة. ووجدت الشبكات العصبية تطبيقها في مسحاحات متعددة في معالجة اإلشارات ومن بينها إشارات تخطحيط الحدماغ حيث إنها من الإشارات المعقدة ذات التغيير الكبيــــر وغالبــــا مــــا يتطلب تحليلها تحكيم من قبل شخص خبير[13] .

تستخدم الشبكات العصبية الاصـــطناعية فـــى تمييـــز األنماط، التي هي العملية التي تتم على البيانات للحصحول علحى معلومات مرتبة لتصنيا هذه البيانات. إن تمييز األنماط يسحتخدم لعدة تطبيقات مثل تمييز الأرقام وتمييز الحروف المكتوبة يحويا وتمييز الحروف المطبعية ومجالات عديدة في تمييــز وتصـــنيف الصور[13] .

إن الشبكات العصبية بنوعيها، التي تعمل بإشــــراف أو بدون إشراف والمتكونة من طبقة واحــدة أو مـــن عــدة طبقـــات استطاعت وبنجاح تطبيق مختلف التصانيف ومسائل التمييز[13] .

إن للشبكات العصبية القحدرة علحى إيجحاد التحويحل الالخطي للنمط لكي يمكن تصنيفها بدقة اكبر، فاالزدياد في التعقيد للشبكة العصبية يمكن أن ينتج بسبب عدد مرات الحسابات الكبيرة لتدريب الشبكة.[13]

### .**2** المواد وطرائق العمل

إن بيانات إشارات تخطيط الدماغ EEG المستخدمة في البحث متوفرة عموما في جامعة فلوريدا ]14[ ، حيث اسحتخدمت أربع مجاميع من بيانات إشارات تخطيط الدماغ، كحل مجموعحة تتألا من 19 عمود تقابل التسعة عشر قناة المستخدمة. ويوضحح الشكل )1( مواقع هذه القنوات للحاالت المستخدمة في البحث وكما يأتي:

- شاب سليم عينيه مفتوحتين ho
- شاب سليم عينيه مغلقتين hc
- مري بالزهايمر عينيه مفتوحتين ao
	- مريض بالزهايمر عينيه مغلقتين ac

الهدف من البحث هو تصنيف هذه الحالات الأربعــــة بتمييز االختالا في بيانات القناة نفسها من كل حالة. تم استقصاء السلوك الزمني للبيانات المجمعة عند نسبة أعتيان 128 هرتز لمدة 8 ثوان وقد أنتجت سلسلة زمنية لح 1024 عينة. أنجز التحويحل الرقمي لإلشارة المقاسة تماثليا باستخدام محول تماثلي رقمحي ذات 8 مراتب.

إشارات تخطيط الدماغ أخذت في 19 قناة مختلفة المواقع لتعطي معلومات حيزية وزمانية

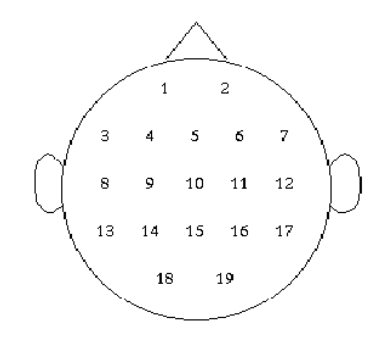

منظر من قمة الرأس نزوال

شكل (1) مواقع القنوات التسعة عشر في رأس الشخص المعتمدة في البحث [14].

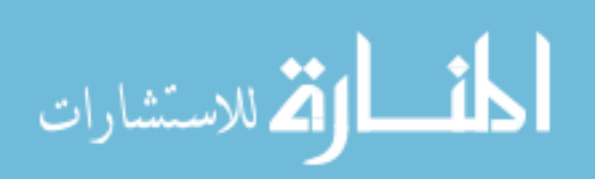

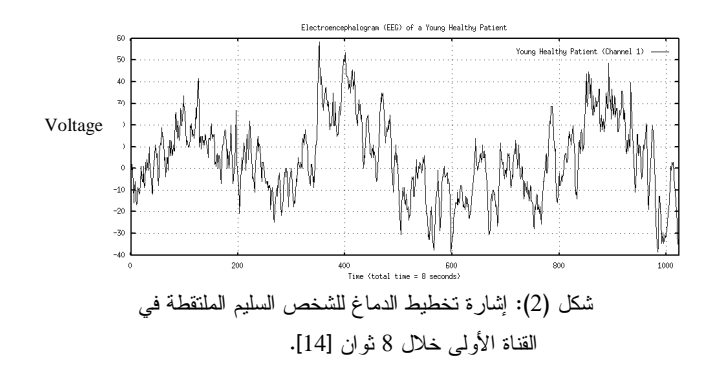

يعد مرشح التوقع الخطي واحداً مـــن أهـــم الأســــاليب المستخدمة في معالجة اإلشارة، يحدد هذا المرشحح المُعحامالت للتوقع الخطي المتقدم عن طريق تقليل خطأ التوقع في المربعحات الصغرى المحسوسة للمرتبة p والذي يتوقع القيمة الحالية لعينحات السلسلة الزمنية الحقيقية x باالعتماد على العينات المسبقة، ولحه تطبيقات في تصميم المرشحات وفحي ترميحز الكحالم speech . coding

 $\hat{x}(n) = -a(2)x(n-1)-a(3)x(n-2)-\cdots-a(p+1)x(n-p)$ 

 $a = [1 \quad 1 \quad 2 \quad 3 \quad 4 \quad 5 \quad 5 \quad 6 \quad 7 \quad 7 \quad 7 \quad 8 \quad 7 \quad 8 \quad 7 \quad 8 \quad 7 \quad 8 \quad 7 \quad 8 \quad 9 \quad 9 \quad 10 \quad 11 \quad 12 \quad 13 \quad 14 \quad 15 \quad 16 \quad 17 \quad 18 \quad 19 \quad 10 \quad 11 \quad 12 \quad 13 \quad 14 \quad 15 \quad 16 \quad 17 \quad 18 \quad 19 \quad 10 \quad 11 \quad 13 \quad 15 \quad 17 \quad 19 \$  $a(2) \ldots a(p+1)$ 

يستخدم مرشح التوقع الخطي لوصف علاقة إخراج واحد أو متغير في النظام إلى واحد أو أكثر من اإلدخاالت التي تعد محددات لوصف النظام تحكم بمعادلات تفاضلية اعتيادية [15] و[16] و . [17]

تستخدم طريقة التوقع الخطي مشاهدات الإشارة لمحاولسة تكهسن العينة التالية إلى مابعد العينات التي يمكن مشاهدتها، كما موضحح في الشكل )3(. الصندوق المعنون "algorithm s'Burg "فحي المخطط التوضيحي، يدل على استخدام واحدة محن عحدة طحرق لحساب معامالت التوقع الخطي لكل إشارة مقطعة. يحصل تحأخير  $\sim z^{-1}$  إشارة الإدخال (n)'x بمقدار عينة واحدة بالكتلة المعنونـــة  $z^{-1}$ والكتلة (z(F هي المرشح الذي إخراجه (n(y يكون تكهنًا للقيمحة الحالية (n'(x ، وخطأ التوقع (n(e هو الفرق بين ما تم اسحتنتاجه وماهو متوقع [16].

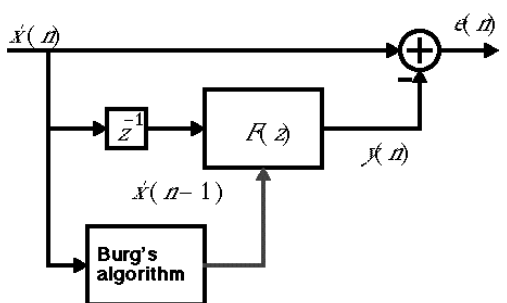

شكل )3( مخطط يوضح مرشح التوقع الخطي [16]

في هذا العمل تم تقسيم كل إشارة من إشارات الدماغ، بعد فصلها عن إشارات القنوات الأخرى، إلى مقاطع متداخلة وكل مقطع تم تحليله لتجهيز معامالت مرشح التوقع الخطي التي تم استخدامها كادخالات إلى الشبكة العصبية ذات الانتشار العكسى لغرض تمييزها.

التطبيق العملي للبحث موضح في خطوات الخوارزمية آالتية:

- الخطوة 1: إجراء عملية الفصل لإشارات القنوات التسعة عشر كالً على حدة وذلك لتسهيل التعامل معها داخل النظام .
- الخطوة 2: كما ذكرنا اعلاه ان كل اشارة انتجت في كل قناة تتكون من سلسلة زمنية لح 1024 عينة، استخدم نصفها في عملية التدريب ونصفها االخر في عملية االختبار للشبكة العصبية. وكل نصا تم اجراء التقطيع المتداخل عليه من خالل تقسيمه إلى إشارات متجزئة كل منها تكون متداخلة مع مايجاورها من إشارات مقطعة، كذلك كل من هذه اإلشارات المقطعة تعتبر نمط إشارة جديدة منفصلة بحد ذاتها، يحتوي كل مقطع على 200 عينة، ويكون المقطع متداخالً بمقدار 20 عينة مع المقطع الذي يسبقه و 20 عينة مع المقطع الذي يليه، لذلك فاإلدخال للشبكة العصبية يكون من تقسيم كل إشارة آتية من إحدى القنوات التسعة عشر إلشارات تخطيط الدماغ إلى كتل أحادية البعد متساوية الحجم.
- الخطوة 3: إيجاد معاملات مرشح التوقع الخطي لخمسة عشر مرتبة لكل مقطع متداخل في اإلشارة.

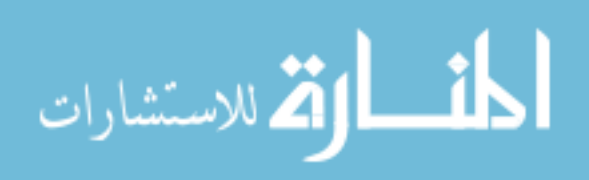

- الخطوة 4: تكوين ملفات التدريب من البيانات المستخلصة، بحيث يحتوي كل ملف تدريب على نصف البيانات الكلية من كل قناة، فيكون لدينا )19( ملا تدريب ، كل ملف يمثل البيانات المستخلصة من الإشارات المقطعة المتداخلة إلحدى القنوات التسعة عشر لكل تجربة من التجارب األربعة المعتمدة في البحث.
- الخطوة 5: تكوين ملفات الاختبار من البيانات المستخلصة، حيث يحتوي ملف الاختبار على النصف الأخر من البيانات، التي لم تستعمل في ملفات التدريب، أيضًا سيكون لدينا (19) ملف لكل تجربة من التجارب األربعة المعتمدة في البحث.
- الخطوة 6: تكوين ملفات الهدف (معلم الشبكة)، حيث تحتوي على بيانات منطقية (صفر،واحد).
- الخطوة 7: تدريب الشبكة العصبية ذات الانتشار العكسي، حيث يكون اإلدخال فيها ملفات التدريب المهيأة للبيانات المستخلصة للقناة األولى في التجارب األربعة.
- الخطوة :8 اختبار الشبكة العصبية ذات االنتشار العكسي، باستخدام ملفات االختبار المهيأة للبيانات المستخلصة للقناة األولى في التجارب األربعة.

الخطوة 9: تكرار الخطوتين 7 و8 لتدريب الشبكة واختبارها لكل من القنوات التسعة عشر.

ان تشخيص إشارات تخطيط الدماغ مسألة معقدة في مجال تمييز األنماط، وبيانات إشارات EEG تكون متغيرة بشكل كبير وذات طبيعة ديناميكية.

في هذا البحث تم تعريف البيانات لإحدى القنوات كمصفوفة أحادية األبعاد من األرقام تمثل قياس التحفيز الكهربائي،

(x x ) 1 *N* ، حيث 1024=N و **C** *m* القطع الإشارة إلى مقاطع متداخلة،  $1\!\leq\!m\!\leq\!19$ فاإلدخال للشبكة العصبية يتمثل من تقسيم كل إشارة آتية من كل قناة من القنوات إلشارات EEG إلى كتل أحادية البعد متساوية الحجم. تُحّول البيانات الخام لكل مقطع متداخل في كل قناة إلى بيانات التحويل باستخدام مرشح معامالت التوقع الخطي ذات المرتبة 15 كطريقة الستخالص المميزات.

البيانات األصلية تتألا من قياسات EEG لشخصين في حالتين مختلفتين (فتح العينين و غلقهما)، وهذا يعطي أربع فئات للبيانات. كل من هذه البيانات تم اخذ قيمها للتسعة عشر قناة.

تم إجراء التصنيا في تجارب منفصلة لكل قناة مفردة أي جمع البيانات المستخلصة للقناة األولى لجميع الحاالت في تجربة، والبيانات المستخلصة للقناة الثانية لجميع الحاالت في تجربة أخرى وهكذا للبيانات المستخلصة لباقي القنوات الأخرى.

الشبكة العصبية ذات االنتشار العكسي المستخدمة في البحث تتكون من ثلاث طبقات (إدخال وطبقتين مخفية وإخراج)، احتوت طبقة اإلدخال على خمسة عشر خلية وهي تمثل مرتبة التوقع لمرشح متعدد الحدود التي تم استخدامها في هذا البحث، واحتوت الطبقة المخفية الأولى على خمس خلايا، واحتوت الطبقة المخفية الثانية على أربع خلايا (بعد تجارب التدريب العديدة وبقيم مختلفة من الخلايا إلى أن تم الاستقرار على تلك الأعداد)، أما الإخراج فقد احتوى على أربع خاليا كل منها يشير إلى احد أنواع التجارب الداخلة في عملية التدريب )أي ان التدريب على أربع تجارب لكل قناة على انفراد( كما موضح في الشكل )4(. وتم استخدام عدة أنواع من دوال التدريب مع شبكة االنتشار العكسي وهي دالة انحدار الخطأ/باستخدام تكييف عامل التعلم (traingd)، وعامل معدل التعلم هو ثابت يستخدم في [التعلم الخطأ في الشبكة العصبية](http://translate.googleusercontent.com/translate_c?hl=ar&ie=UTF-8&sl=en&tl=ar&u=http://www.cse.unsw.edu.au/~billw/mldict.html&prev=_t&rurl=translate.google.com&usg=ALkJrhjvLYlwEZnqImDXSxiECw2RsohdOA#backprop)  [backpropagation](http://translate.googleusercontent.com/translate_c?hl=ar&ie=UTF-8&sl=en&tl=ar&u=http://www.cse.unsw.edu.au/~billw/mldict.html&prev=_t&rurl=translate.google.com&usg=ALkJrhjvLYlwEZnqImDXSxiECw2RsohdOA#backprop) وغيرها من الشبكات [العصبية االصطناعية](http://translate.googleusercontent.com/translate_c?hl=ar&ie=UTF-8&sl=en&tl=ar&u=http://www.cse.unsw.edu.au/~billw/mldict.html&prev=_t&rurl=translate.google.com&usg=ALkJrhjvLYlwEZnqImDXSxiECw2RsohdOA#neuralnet) اذ تعلم وتؤثر في الخوارزميات للشبكات على سرعة التعلم. وعلى سبيل المثال تستند في معادالت شبكة backpropagation ، على التغييرات *الصغيرة* التي يجري إدخالها على الأوزان في كل خطوة : إذا كانت التغييرات التي أجريت على أوزان كبيرة جدا ، الخوارزمية قد "ترتد حول" [سطح خطأ](http://translate.googleusercontent.com/translate_c?hl=ar&ie=UTF-8&sl=en&tl=ar&u=http://www.cse.unsw.edu.au/~billw/mldict.html&prev=_t&rurl=translate.google.com&usg=ALkJrhjvLYlwEZnqImDXSxiECw2RsohdOA#errorsurface) في انماط مضادة لإلنتاجية. في هذه الحالة ، ال بد من تخفيض معدل التعلم. من ناحية أخرى ، فإن نسبة صغيرة التعلم ، والمزيد من الخطوات التي تتخذ للوصول الى [وقف](http://translate.googleusercontent.com/translate_c?hl=ar&ie=UTF-8&sl=en&tl=ar&u=http://www.cse.unsw.edu.au/~billw/mldict.html&prev=_t&rurl=translate.google.com&usg=ALkJrhjvLYlwEZnqImDXSxiECw2RsohdOA#stopcrit)  [المعيار](http://translate.googleusercontent.com/translate_c?hl=ar&ie=UTF-8&sl=en&tl=ar&u=http://www.cse.unsw.edu.au/~billw/mldict.html&prev=_t&rurl=translate.google.com&usg=ALkJrhjvLYlwEZnqImDXSxiECw2RsohdOA#stopcrit) ودالة انحدار الخطأ/باستخدام العزم لشبكة االنتشار العكسي (traingdx(، ودالة شبه نيوتن لالنتشار العكسي(trainbfg(، وكانت األخيرة األفضل حيث حققت نتائج جيدة عند االختبار لمميزات اإلشارات التي لم يتم التدريب عليها، كما إنها وصلت إلى الهدف في التدريب بعدد دورات اقل من باقي الدوال والشكل (4–أ و4–ب و 4–ج) يوضح انحدار الخطأ في الشبكة أثناء التدريب.

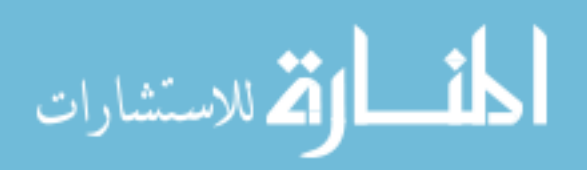

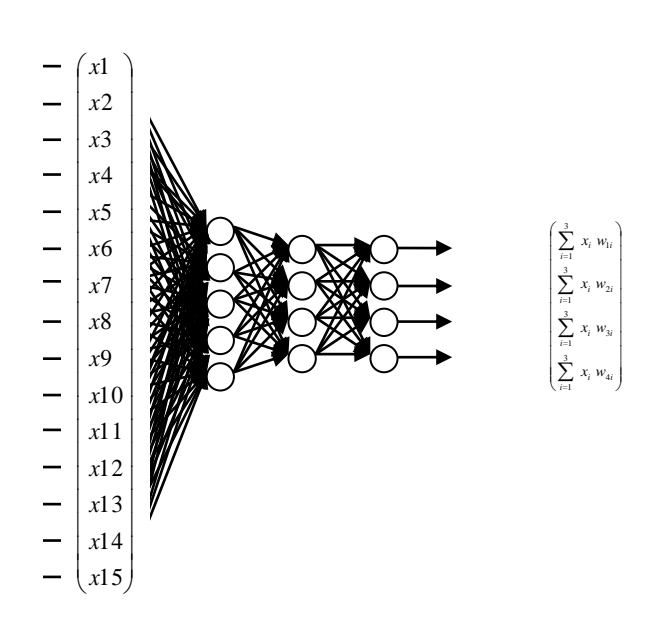

الشكل (4) يوضح هيئة الشبكة العصبية ذات الانتشار العكسي المستخدمة في البحث

ان معيار التوقف في الشبكة العصبية Backpropagation The stopping learning criteria اذ ان توقف عمل الشبكة العصبية Backpropagation في تعلم الخطأ يعتمدعلى المعايير االتية:

- وصول مجموع الخطأ الكلي في الشبكة الى قيمة ادنى من قيمة محددة مسبقا predetermined .level
	- اكتمال عدد معين من الدورات[epochs](http://www.cse.unsw.edu.au/~billw/mldict.html#epoch) .

وتعد طريقة نيوتن كبديل لطرق مشتقة االنحدار وذلك ألجل سرعة الوصول إلى األمثلية . إن الخطوة األساسية لطريقة نيوتن هي:

$$
X_{k+1} = X_k - A_k - A_k^{-1} g k \dots (2)
$$

حيث إن: : متجه الأوزان والانحيازات الجديدة.  $X_{k+1}$ د متجه الأوزان والانحيازات الحالية.  $X_{\rm k}$ هي مصفوفة هيسيان (الإشتقاقات الثانية) من فهرس الاداء Ak في القيم الحالية لألوزان واالنحياز. gk تمثل االنحدار الحالي. غالبًا ما تقترب طريقة نيوتن بشكل أسرع من بقية

طرقِ مشتقات االنحدار. هناك نوع من الخوارزميات التي تكون مستندة على طريقةِ نيوتن، لكن ال تتطلب حساب اإلشتقاقات

الثانية. وهذه الطريقة تدعى ) شبه نيوتن Newton-quasi) . حيث تُجدد مصفوفةَ هيسيان في كل تكرار للخوارزمية. إن التجديد يحسب كوظيفة للميل. هذه الخوارزمية طبقت باستخدام الدالة المكتبية )trainbfg )في برمجيات 7.0V MATLAB] 18 [.

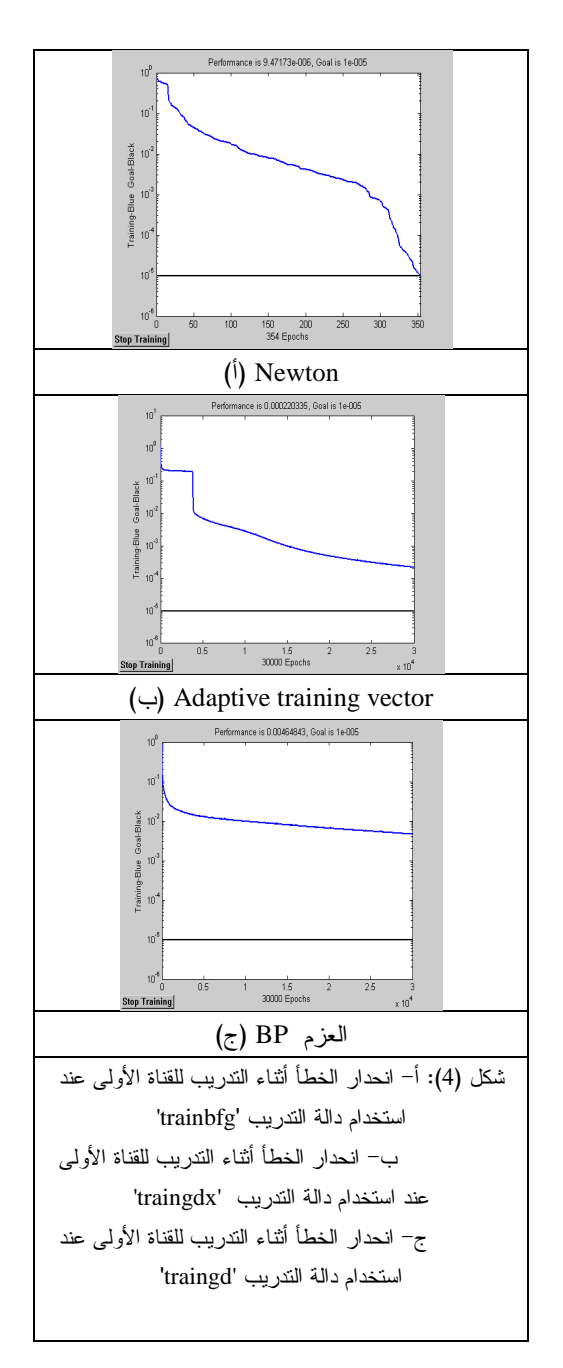

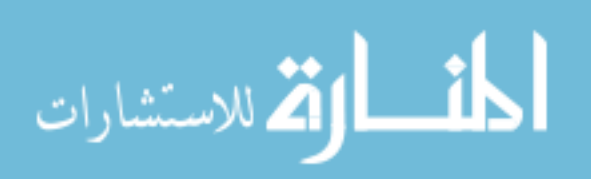

#### .**3** النتائج والمناقشة

يزود مرشح معامالت التوقع الخطي لإلشارة بفائدة معنوية أكبر من استخدام المشاهدات األصلية عند تصنيا الإشارة، كما أثبتت العديد من البحوث، تم استخدام النصف الثاني من الاشارة (غير مستخدم في عملية التدريب للشبكة العصبية)، وتطبيق خطوات الخوارزمية للبحث )5،3،2،1( المذكورة اعاله، وثم تم تزويد ملفات االختبار للشبكة لعمل محاكاة والحصول على نتائج االختبار ويبين الجدول )1( نسبة االختبار الصحيح لبيانات مقاطع الإشارات غير المدرب عليها للحالات الأربعة ( ,ho, hc ac ,ao )لجميع القنوات التسعة عشر.

جدول (1): نسب الاختبار الصحيح في التجارب الأربعة لجميع القنوات لمقاطع االشارات غير المدرب عليها

|            |           | التجربة 2 | التجربة 1    |                      |
|------------|-----------|-----------|--------------|----------------------|
| التجر بة 4 | التجربة 3 | مريض      | مريض         |                      |
| سليم مفتوح | سليم مغلق | مفتوح     | مغلق العينين |                      |
| العينين %  | العينين % | العينين % | $\%$         | رقم القناة           |
| 77.27      | 86.36     | 18.18     | 45.45        | channel1             |
| 86.36      | 100       | 27.27     | 13.64        | channel <sub>2</sub> |
| 77.27      | 100       | 31.82     | 95.45        | channel3             |
| 72.73      | 72.73     | 31.82     | 72.73        | channel4             |
| 50.00      | 100       | 45.45     | 100.00       | channel <sub>5</sub> |
| 36.36      | 86.36     | 18.18     | 86.36        | channel6             |
| 45.45      | 100       | 22.73     | 59.09        | channel7             |
| 63.64      | 100       | 45.45     | 59.09        | channel8             |
| 77.27      | 100       | 18.18     | 90.91        | channel9             |
| 54.55      | 95.45     | 22.73     | 86.36        | channel10            |
| 95.45      | 95.45     | 31.82     | 13.64        | channel11            |
| 90.91      | 72.73     | 22.73     | 36.36        | channel12            |
| 77.27      | 86.36     | 22.73     | 63.64        | channel13            |
| 36.36      | 86.36     | 18.18     | 86.36        | channel14            |
| 31.82      | 95.45     | 36.36     | 81.82        | channel15            |
| 63.64      | 100.0     | 36.36     | 59.09        | channel16            |
| 81.82      | 95.45     | 36.36     | 90.91        | channel17            |
| 90.91      | 90.91     | 45.45     | 13.64        | channel18            |
| 59.09      | 86.36     | 22.73     | 22.73        | channel19            |

ويمكن القول بأن مرض الزهايمر يمكن كشفه بنسبة أعلى في حالة غلق العينين للمريض حيث تم تمييزه بنسبة نجاح تقترب من -80 %100 في كل من القنوات )3 و 5 و 6 و 9 و 10 و 14 و 15 و 17(، واما نتائج كشا المر في حالة الشخص المريض والمفتوح العينين فقد حققت 45% كاأعلى نسبة تمييز في القناتين )5 و 18( ، وفي حالة الشخص السليم ومغلق

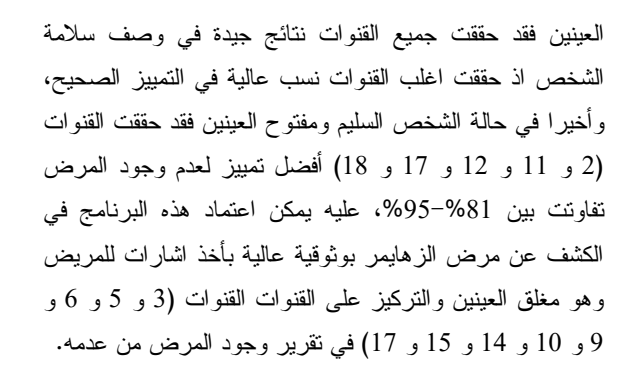

#### المصادر **REFERENCES**

- [1] Pradhan, N. and P.K. Sadasivan, and S. Chatterji, and D.D. Narayana, "Patterns of attractor dimensions of sleep EEG", *Comput. Biol. Med*. . 25(5): 455-462 , 1995.
- [2] Pfurtsheller,G., "EEG-based discrimination between imagination of right and left hand movement", *Electroencephalography and Clinical Neurophysiology*, 103(6):642-651, 1997.
- [3] Pfurtsheller,G. and D. Flotzinger and P. Neuper, "Differentiation between finger, toe and tongue movement in man based 40 Hz EEG" , *Electroencephalography and Clinical Neurophysiology,* 90(5) pp 456-460 , 1994.
- [4] Sharma,A. and R.J. Roy, "Design of a recognition system to predict movement during anesthesia", *IEEE Transactions on Biomedical engineering*, 44(6):505-511 , 1997.
- [5] Huang, J.W. L.Ying-Ying,A. Nayak, R.J.Roy,"Depth of anesthesia estimation and control", *IEEE Transaction on Biomedical Engineering*, 46(1): 71-81 , 1999.
- [6] Anderson, C.W. and E.A. Stolz and S. Shamsunder, "Multivariate autoregressive models for classification of spontaneous Electroencephalogram during mental tasks", *IEEE Transactions on Biomedical Engineering*, 45(3): 277-286 , 1998.
- [7] Anderson, C.W. and Z Sijercic, "Classification" of EEG signals from four subjects during five mental tasks", In Solving Engineering problems with neural networks, *Proceedings of the Conference on Engineering Applications in Neural Networks (EANN'96)*,A.B. Bulsari, S. Kallio and D. Tsaptsinos, pp. 407-414 , 1996.
- [8] Lowe, D.,"An approach to dynamic modeling and topographic feature extraction of wake EEG", *Proceedings of the International Conference on Advances in Pattern Recognition (ICAPR'98)*, pp. 145-153 , 1998.

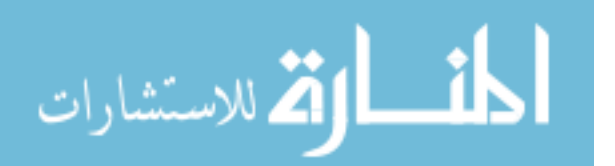

- [9] Wahlberg, P. and G. Salomonsson, "Feature extraction and clustering of EEG epileptic spikes", *Computers and Biomedical Research*, 29(5): 382-394 , 1996.
- [10]Khidhir, A.M., *Investigation of using electroencephalography signals in humanmachine communication system*, Ph.D. Thesis, Department of electrical engineering, College of engineering, University of Mosul, Iraq , 2000.
- [11]Safar, N.M., *EEG recognition by using neural network*, M.Sc. Thesis, Department of Computer Sciences, College of Computers and Mathematics Sciences, University of Mosul,Iraq , 2001.
- [12] Singh, S. EEG data classification with localized structural information, (from author via e-mail: [s.singh@exter.ac.uk\)](mailto:s.singh@exter.ac.uk).
- [13]Wassermann, P.D.,(1989), Neural computing theory and practice, Van Nostrand Reinhold; New York.
- [14]Electroencephalogram (EEG) Data via internet from URL [http://www.scri.fsu.edu/](http://www.scri.fsu.edu/%20~nayak/chaos/data.html)  [~nayak/chaos/data.html](http://www.scri.fsu.edu/%20~nayak/chaos/data.html) .
- [15]Brien, P.O.(2000), ESS265, Chapter 9."Linear Prediction Filters and Neural Networks" via internet from URL [http://www](http://www-ssc.igpp.ucla.edu/personnel/russell/ESS265/Ch9/linear_%20predict/)[ssc.igpp.ucla.edu/personnel/russell/ESS265/Ch](http://www-ssc.igpp.ucla.edu/personnel/russell/ESS265/Ch9/linear_%20predict/) [9/linear\\_ predict/](http://www-ssc.igpp.ucla.edu/personnel/russell/ESS265/Ch9/linear_%20predict/)
- [16] Speech Processing Using Linear Prediction via internet from URL http://ptolemy. eecs. berkeley.edu/eecs20/speech/lp.html
- [17]Signal Processing Toolbox 6, User's Guide ,2010, The MathWorks, Inc.
- [18]Howard Demuth, Mark Beale, Martin Hagan, "Neural Networks Toolbox 6" , 2010, The MathWorks, Inc.
- [19] The Machine Learning Dictionary for COMP9414 , Copyright © Bill Wilson, 1998, 2003, Last updated on: 22 April 2008 from internet via http://www.cse.unsw.edu.au/~billw/mldict.html

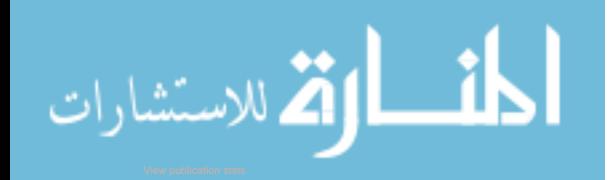